# Dash Board 1.5.1 Read Me

Five Speed Software, Inc. http://www.fivespeed.com September 10, 1999

This document is designed to give you a quick overview of Dash Board 1.5.1. Dash Board 1.5.1 is a maintenance update which provides bug fixes and increased reliability over Dash Board 1.5. For more details, consult the Dash Board User's Guide.

## What is Dash Board?

Dash Board is a replacement for the Newton OS system button bar, on MessagePad 2000 and MessagePad 2100 machines. It not only replaces your system button bar with a vastly more powerful one, but also gives you true hierarchical menus, powerful NewtonScript scripting, dozens of time-saving shortcuts, and a Letter Launcher to access any shortcut, program, or script simply by writing a single letter.

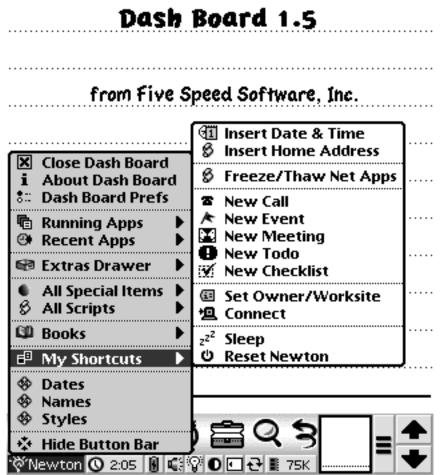

The Dash Board button bar.

## **Installing Dash Board**

To install Dash Board, you just need to use your favorite Newton package installation utility to install the "DashBoard\_151.pkg" and "DashBoardPrefs\_151.pkg" onto your Newton device.

If you have a memory card, it is recommended (but not required) that you install "DashBoard\_151.pkg" into internal memory—this will prevent annoying "Newton still needs the card" messages when you remove your memory card. The Dash Board Prefs program can be installed anywhere.

If you already have an older version of Dash Board installed, simply "scrub out" the old Dash Board and Dash Board Prefs icons in the Extras drawer to delete them. When prompted choose "Delete Pkg Only"—this will retain all of your Dash Board preferences. Then install the newer versions of Dash Board and Dash Board Prefs.

Dash Board requires a MessagePad 2000 or MessagePad 2100—it will not work on eMate or any other Newton device.

#### Where to Learn More

For more information about Dash Board or our other products, visit our web site at:

http://www.fivespeed.com

You can also email us at:

support@fivespeed.com

### Dash Board Version History

#### Dash Board 1.5.1 (released September 10, 1999)

- Fixed an egregious bug which prevented the multi-city Dash Board Time Display slip from functioning on the German version of the Newton OS, as well as other non-US OS versions.
- Slight improvement in submenu drawing performance.
- Fixed a bug that caused error messages in Dash Board Prefs when canceling an operation and then exiting the program in rapid succession.
- Worked around an incompatibility with BugTrap, the excellent free debugging utility for Newton. With Dash Board 1.5, BugTrap would incorrectly generate a crash report which was triggered by Dash Board's internal error handling behavior. We have modified Dash Board so that it no longer triggers these crash reports when no crash actually occurs.
- Fixed a potential memory leak that could occur if the screen orientation was changed a large number of times without a reboot.
- Various minor enhancements and optimizations of core code.

#### Dash Board 1.5 (released March 1, 1999)

- New Hide Button Bar feature allows you to make the button bar disappear so you can use the whole screen area for your applications. A small collapsible floating button bar appears in its place.
- New "Toggle Button Bar" Special Item switches between hidden and visible button bar states.
- Improved DashBoardInsertText scripting command makes it easy to write text-insertion scripts that work in all apps, including Works.
- Improved compatibility with PowerNames, including a new DashBoardFakePNButton scripting command that allows you to access PowerNames functions from your Dash Board scripts.
- New "Books" submenu can display all active Newton Books.
- New multi-clock Dash Board Time Display offers instant access to the local time in three cities of your choice.
- New "seed number" display in registration slip, to make it easier for users with non-Roman names (e.g., Kanji) to register.
- Fixed a cosmetic bug where built in apps would sometimes appear with a snowflake icon.
- Fixed bug that caused Dash Board to complain when used in landscape mode with buttons left.
- Scroll arrows now properly appear on the outside edge when in landscape mode with buttons left.
- Fixed extremely rare bug that caused -48418 error message when Dash Board was opened.
- Fixed bug where dragging the last icon on the button bar to the empty area at the right with less than seven icons on the button bar would cause an error message.
- Fixed bug in Dash Board that caused an error message to be displayed in certain cases with GLEngine installed.
- Various internal optimizations.

#### Dash Board 1.1 (released July 21, 1998)

- Added three new Special Items, Insert Time, Insert Date, and Insert Date & Time. They insert the current date/time text in any text-entry view, including Works.
- Added ability to Export scripts. You can now export a script to Notes, or if PackMan from ICS. (http://www.newts.com) is installed, you can export selected scripts to a Newton package that you can distribute to others.
- Added new method for scripters, for use in Dash Board scripts. The DashBoardInsertText() method can be used to insert text in virtually any Newton application, including Notes, Works, etc.
- Dash Board Prefs app again properly informs the user that it cannot run without Dash Board installed, rather than generating a cryptic error message.
- Dash Board now adds its registration code to the NewtonID program if NewtonID is used when registering
- Fixed bug that could cause -48418 errors in unusual circumstances (when there was no Owner name defined).
- Fixed bug that caused a -48204 error when using the Running Apps menu after restoring the Newton from a backup.

#### Dash Board 1.0.1 (released July 5, 1998)

- Fixed bug that caused an annoying (but otherwise harmless) error message to appear after using a Letter Launcher shortcut to rotate the screen.
- Made some improvements to the Import Script feature.
- Dash Board now properly redraws the button bar after the backdrop application is changed in cases where the former backdrop application's icon is added to the button bar.
- •

## Dash Board 1.0 (released June 30, 1998)First public release.